## How to Model Mediating and Moderating Effects

Hsueh-Sheng Wu CFDR Workshop Series February 22, 2021

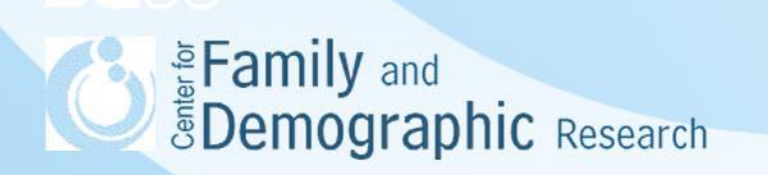

## **Outline**

- What are moderator and mediator?
- How to estimate mediation effects?
- How to estimate moderation effects?
- Stata codes
- Conclusions

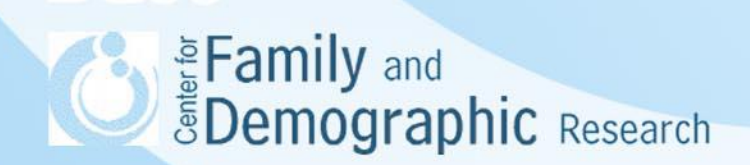

### What Are Moderator and Mediator?

1. A bivariate relation between X and Y

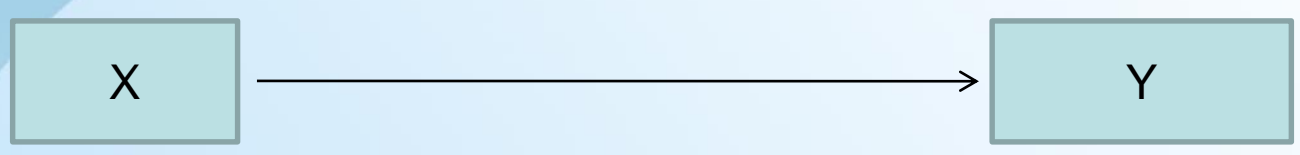

2.1. Z mediates all the relation between X and Y. In other words, the impact of X on Y completely comes from its impact on Z

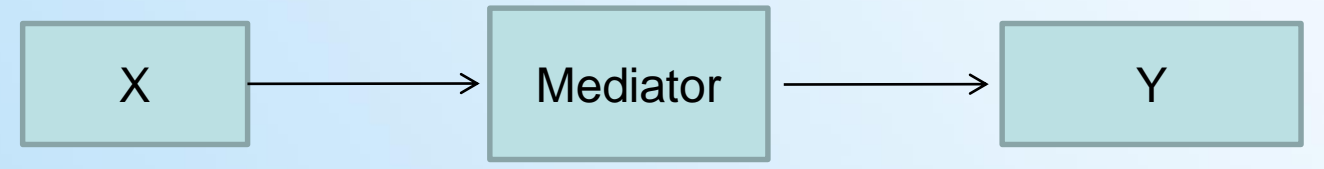

2.2. Z mediates part of the relation between X and Y. In other words, the impact of X on Y only partially comes from its impact on Z

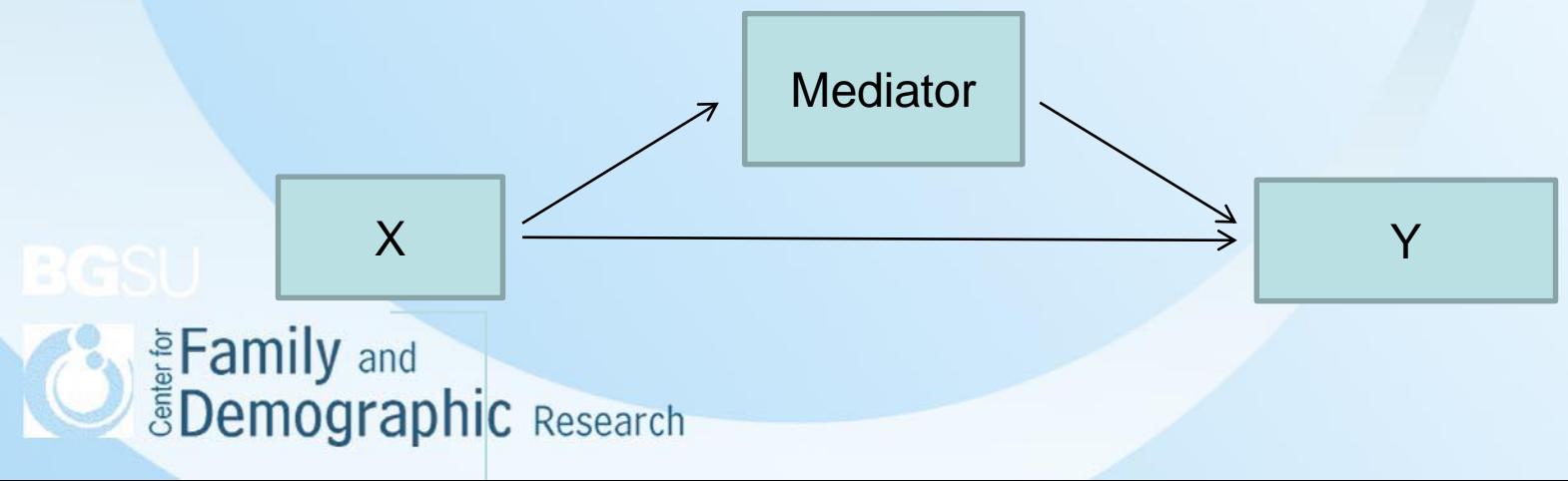

#### What Are Moderator and Mediator? (Cont.)

3. The moderator changes the relation between X and Y. In other words, the relation between X and Y differ for different levels of the moderator. The moderator can occur before, after, or concurrently with the independent variable as long as it occurs before the occurrence of the outcome variable. In addition, the moderator can be the variable indicator the context where X and Y are embedded.

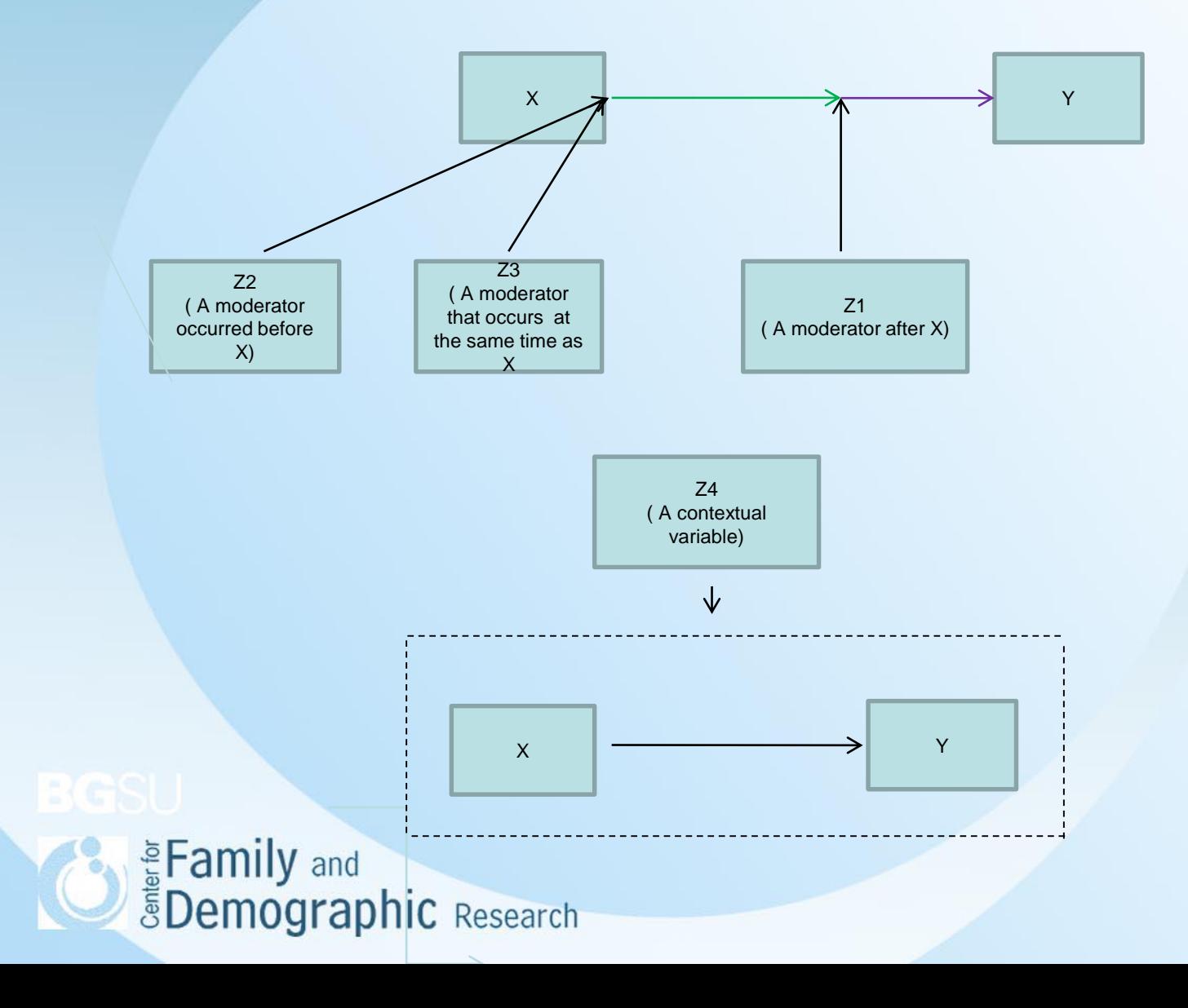

#### What Are Moderator and Mediator? (Cont.)

4. Moderated Mediation Model

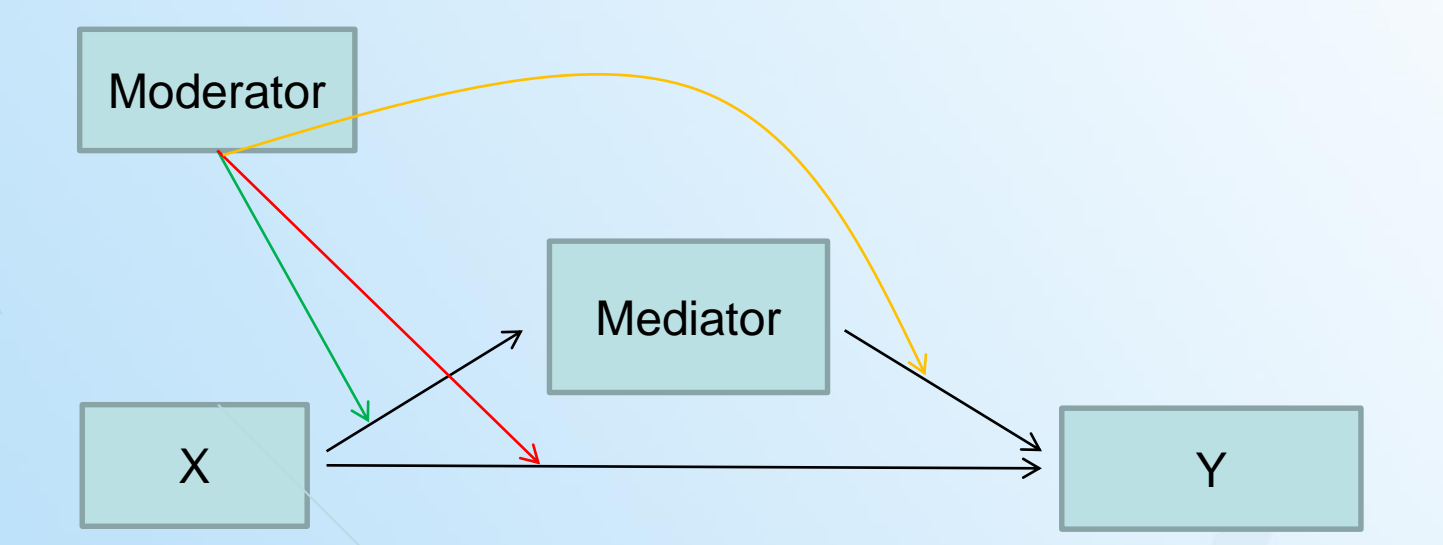

Examily and<br> *Sperson Bemographic Research* 

#### What are Moderator and Mediator? (Cont.)

5. Mediated Moderation Model.

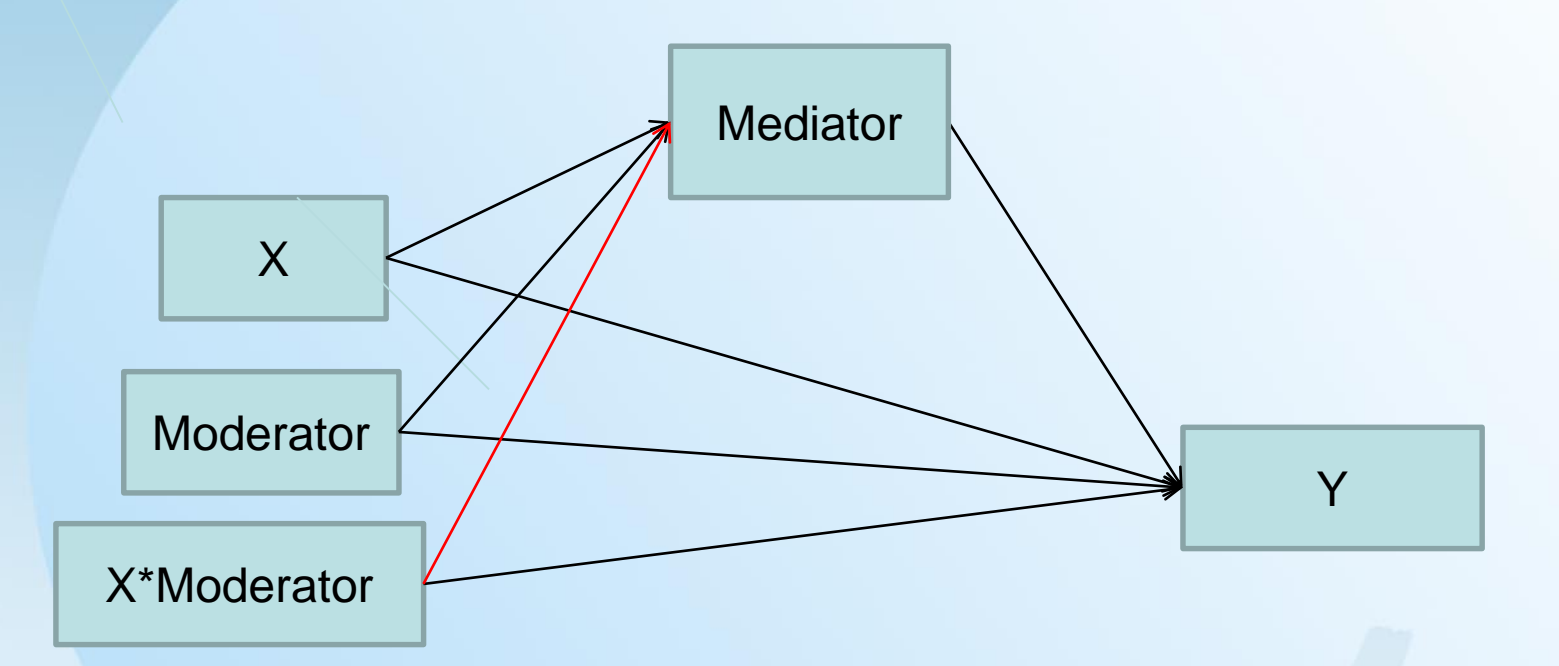

Enterprise of the Seminary and Seminary and Seminary and Seminary Services

### How to Estimate Mediation Effects?

Logic: If Z mediates the X-Y relation, then there should be a significant path linking X to Y through Z.

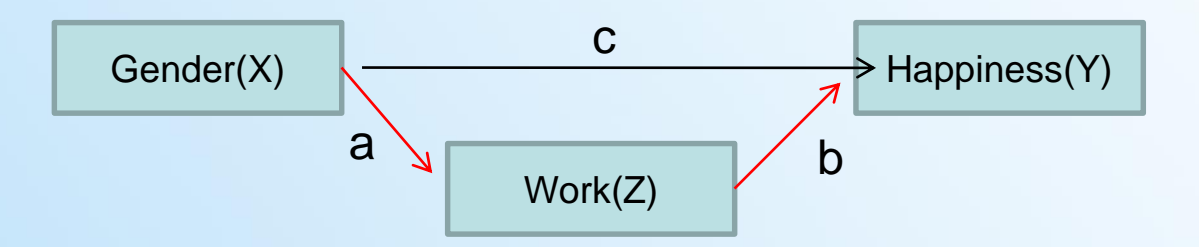

The logic of multiple regression is combining separate regression analyses to demonstrate the presence of the mediation effect

- X predicts Y
- X predicts Z
- When X and Z are both used to predict Y, but only Z remains a significant predictor of Y, such findings are interpreted as the bivariate relation between X and Y being totally mediated by Z

The logic of structural equation modeling (SEM) is to simultaneously estimate relations among X, Y, and Z and test if the indirect path (i.e., X-Z and Z-Y) is significant.

Eamily and<br>**EDemographic** Research

### How to Estimate Moderation Effects?

Logic: If Z moderates the X-Y relation, the X-Y relation differs in magnitude or even sign for at least some levels of Z. For example:

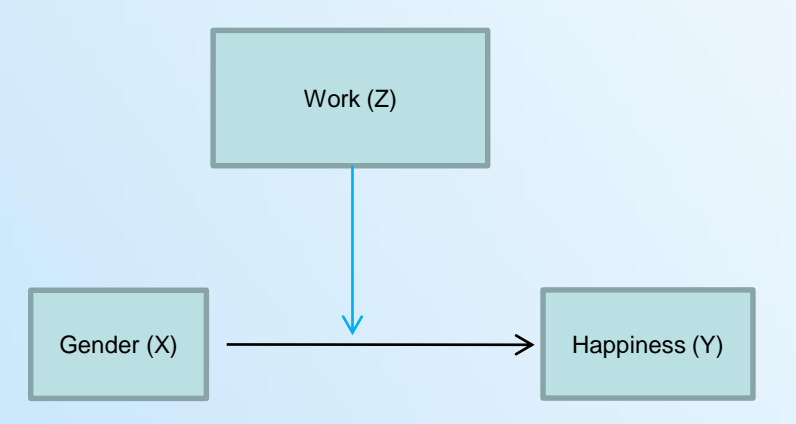

(1) The X-Y relation for the whole sample

![](_page_7_Figure_4.jpeg)

### How to Estimate Moderation Effects? (Cont.)

#### (2) The strength of X-Y relation differs for subgroups of people

![](_page_8_Figure_2.jpeg)

(3) The sign of the X-Y relation changes for subgroups of people

![](_page_8_Figure_4.jpeg)

#### How to Estimate Moderation Effects? (Cont.)

The logic of regression: Adding an interaction term of X and Z in the regression and this interaction term indicates what additional effect X has on Y, depending on the level of Z.

$$
Y = b_0 + aX + bZ + cXZ + \varepsilon
$$

a indicates the main effect of X on Y b indicates the main effect of Z on Y c indicates the interaction effect of X and Z, i.e., the effect of X on Y, given the presence of Z

The logic of SEM:

Approach 1. Adding an interaction term of X and Z to the regression analysis.

Approach 2. Conduct separate regression analyses of Y and X for different levels of Z and then test if the regression coefficients are the same across these different regression analyses.

**Eamily** and *<u>SDemographic Research</u>* 

### **Stata Codes**

\*\*\*\*\*\*\*\*\*\*\*\*\*\*\*\*\*\*\*\*\*\*\*\*\*\*\*\*\*\* \* Read in data \*\*\*\*\*\*\*\*\*\*\*\*\*\*\*\*\*\*\*\*\*\*\*\*\*\*\*\*\*\*

use "D:\jason\workshop\Moderating and Mediating\workshop.dta", clear des **SUM** 

\*\*\*\*\*\*\*\*\*\*\*\*\*\*\*\*\*\*\*\*\*\*\*\*\* \* 1. Mediation Analysis \*\*\*\*\*\*\*\*\*\*\*\*\*\*\*\*\*\*\*\*\*\*\*\*\*

1.1 Mediation within the regression framework

1. test if X predict Y 2. Test if X predict Z 3. Test if X remains an important predictor when Z is used to predict Y 

req perform support req satis support req perform support satis

1.2 Mediation analysis within the structural equation modelinq framework 

sem (perform <- satis support) (satis <- support)

estat teffects

En External Sempation of the Section of the Section of the Section Areas and Section 1.1 and Section 1.1 and Section 1.1 and Section 1.1 and Section 1.1 and Section 1.1 and Section 1.1 and Section 1.1 and Section 1.1 and S

```
1.3 Mediation analusis within the Generalized structural equation modeling framework
Use -nlcom- (Nonlinear combinations of estimators) to testimate the indirect and
total effects Nonlinear combinations of estimators
qsem (perform2 <- satis support) (satis <- support)
qsem, coefleqend
* obtain the direct effect of SUPPORT
nlcom b[perform2:support]
* obtain indirect effect of SUPPORT
nlcom _b[perform2:satis]*_b[satis:support]
* obtain the total effect of SUPPORT
nlcom b[perform2:support] + b[perform2:satis]* b[satis:support]
/***************************
2. Moderation Analysis
***************************/
/*******************
2.1 OLS regression
*******************/
req perform c.support##i.qroup2
marqins i.qroup2, at(support=(0.4(0.4)3.8))marginsplot
```
# En External Sempation of the Section of the Section of the Section Areas and Section 1.1 and Section 1.1 and Section 1.1 and Section 1.1 and Section 1.1 and Section 1.1 and Section 1.1 and Section 1.1 and Section 1.1 and S

```
/***********************
           2.2 Logistic Regression
           ************************/
           logit perform2 c.support##i.group2
           marqins i.qroup2, at(support=(0.4(0.4)3.8))marginsplot
           2.3 Multiple group comparison within the SEM framework
           sem ( perform <- support), group(group2) ginvariant(none)
           estat ginvariant
           2.4 Multiple group comparison within the GSEM framework
               ********************************
                                                    ****************/
           qsem ( perform <- support), qroup(qroup2)
           gsem ( perform <- support), group(group2) ginvariant(none)
           estimates store unconstrained
           gsem ( perform <- support), group(group2) ginvariant(coef)
           estimates store constrained
\frac{5}{3} \frac{5}{3} \frac{2}{3} \frac{2}{3} \frac{2}{3} \frac{2}{3} \frac{2}{3} \frac{2}{3} \frac{2}{3} \frac{2}{3} \frac{2}{3} \frac{2}{3} \frac{2}{3} \frac{2}{3} \frac{2}{3} \frac{2}{3} \frac{2}{3} \frac{2}{3} \frac{2}{3} \frac{2}{3} \frac{2}{3} \frac{2}{3}
```
**FDemuyr aprill C** Research

```
/*********************
3. Moderated mediation
*********************/
```
3.1 Moderated Mediation within the SEM framework 

sem (perform <- satis support) (satis <- support), qroup(qroup2) estat teffects estat ginvariant

/\*\*\*\*\*\*\*\*\*\*\*\*\*\*\*\*\*\*\*\*\*\*\*\*\*\*\*\*\*\*\*\*\* 3.2 Moderated Mediation within the GSEM framework 

qsem (perform <- satis support) (satis <- support), qroup(qroup2) qinvariant(none)

estimates store unconstrained

```
qsem (perform <- satis support) (satis <- support), qroup(qroup2) qinvariant(coef)
```
estimates store constrained

lrtest unconstrained constrained

4, Mediated Moderation within the SEM gramework 

sem (perform <- satis support qroup2 qroup2 support) (satis <- support qroup2 qroup2 support) estat teffects

![](_page_13_Picture_11.jpeg)

### **Conclusions**

- Moderation and mediation analysis can be viewed as two different ways to clarify the relation between X and Y. Moderation analysis examines whether the X-Y relation varies with the level of Z, while mediation examines whether the X-Y relation occurs through Z.
- Same variables can be conceptualized as moderators or mediators, depending on theories used. Thus, researchers need to consider what theories are used before conducting moderation and mediation analyses.
- When moderation analyses are conducted, Stata commands such as margins-, and -marginsplot- are very useful for presenting the results. When mediation analyses are conducted, the use of path diagram can clearly present the conceptual model and the analysis results.
- Simple moderation and mediation can be examined with multiple regression and structural equation modeling. However, complex moderation and mediation models can only be examined by structural equation modeling.
- If you run into problems testing moderation and/or mediation, contact me at wuh@bgsu.edu

Examily and<br>Example Research